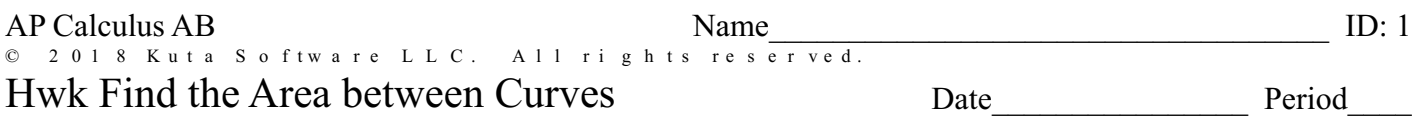

For each problem, find the area of the region enclosed by the curves. Clearly set up your starting integral and find your upper bound and lower bound!

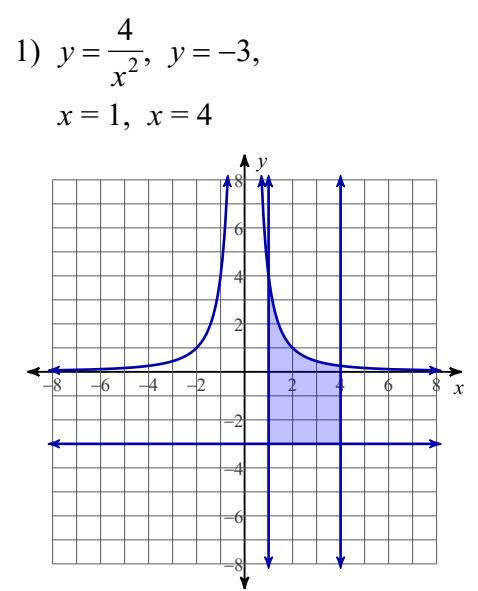

For each problem, find the area of the region enclosed by the curves. Clearly set up your starting integral and find your upper bound and lower bound! ... now sinusoidals.

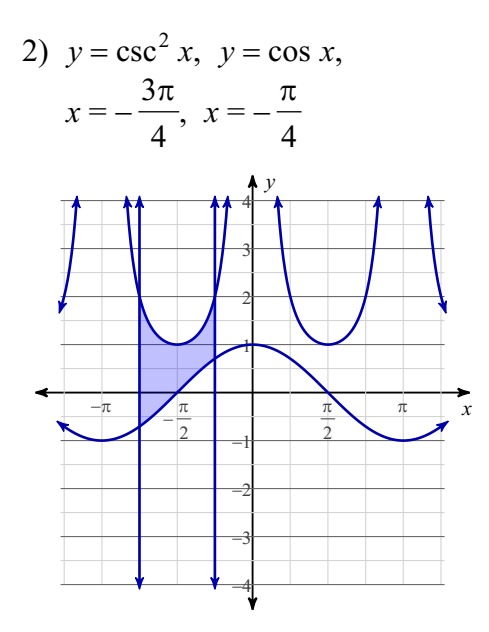

**For each problem, find the area of the region enclosed by the curves. ....watch out for the points where the top and bottom curves switch positions.**

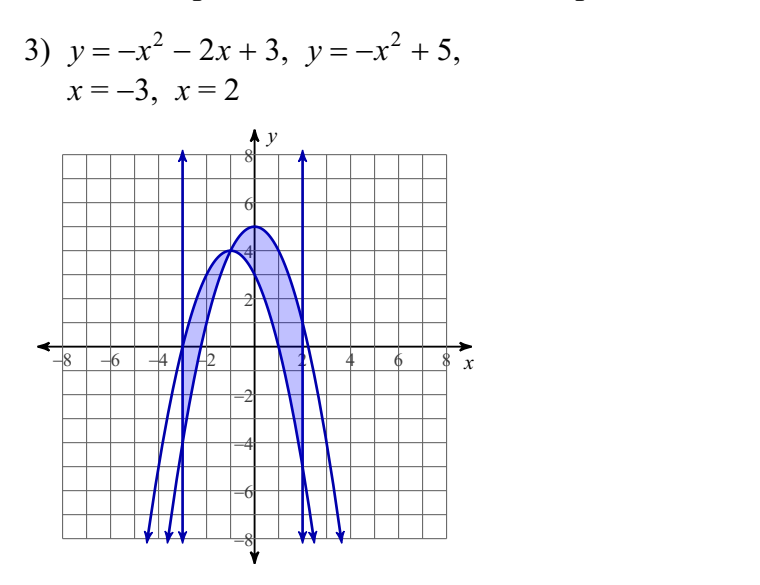